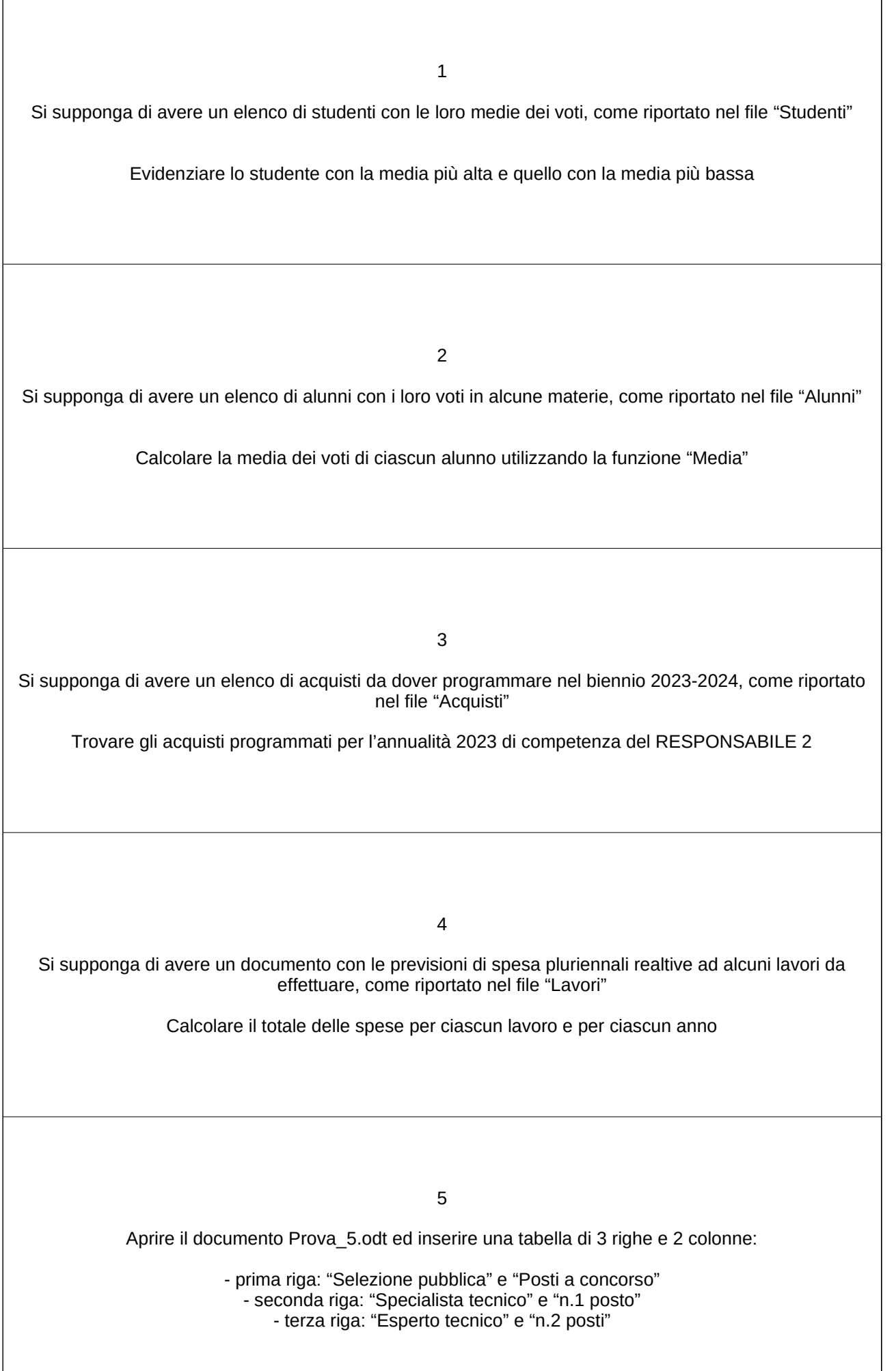

 $\sqrt{ }$ 

6 Si supponga di avere un elenco di studenti con le loro medie dei voti, come riportato nel file "Studenti" Evidenziare gli studenti con la media superiore a 60, dopo averli ordinati dal voto più alto al voto più basso 7 Si supponga di avere un elenco di alunni con i loro voti in alcune materie, come riportato nel file "Alunni" Calcolare la media dei voti di ciascuna materia utilizzando la funzione "Media" 8 Si supponga di avere un elenco di acquisti da dover programmare nel biennio 2023-2024, come riportato nel file "Acquisti" Trovare gli acquisti programmati per l'annualità 2024 di durata superiore ai 30 mesi 9 Si supponga di avere un documento con le previsioni di spesa pluriennali realtive ad alcuni lavori da effettuare, come riportato nel file "Lavori" Ordinare i lavori in funzione della spesa prevista per il primo ed, in subordine, per il secondo anno 10 Aprire il documento Prova\_5.odt ed inserire una tabella di 3 righe e 2 colonne: - prima riga: "Selezione pubblica" e "Posti a concorso" - seconda riga: "Specialista sviluppo risorse umane" e "n.1 posto" - terza riga: "Esperto amministrativo contabile" e "n.4 posti"

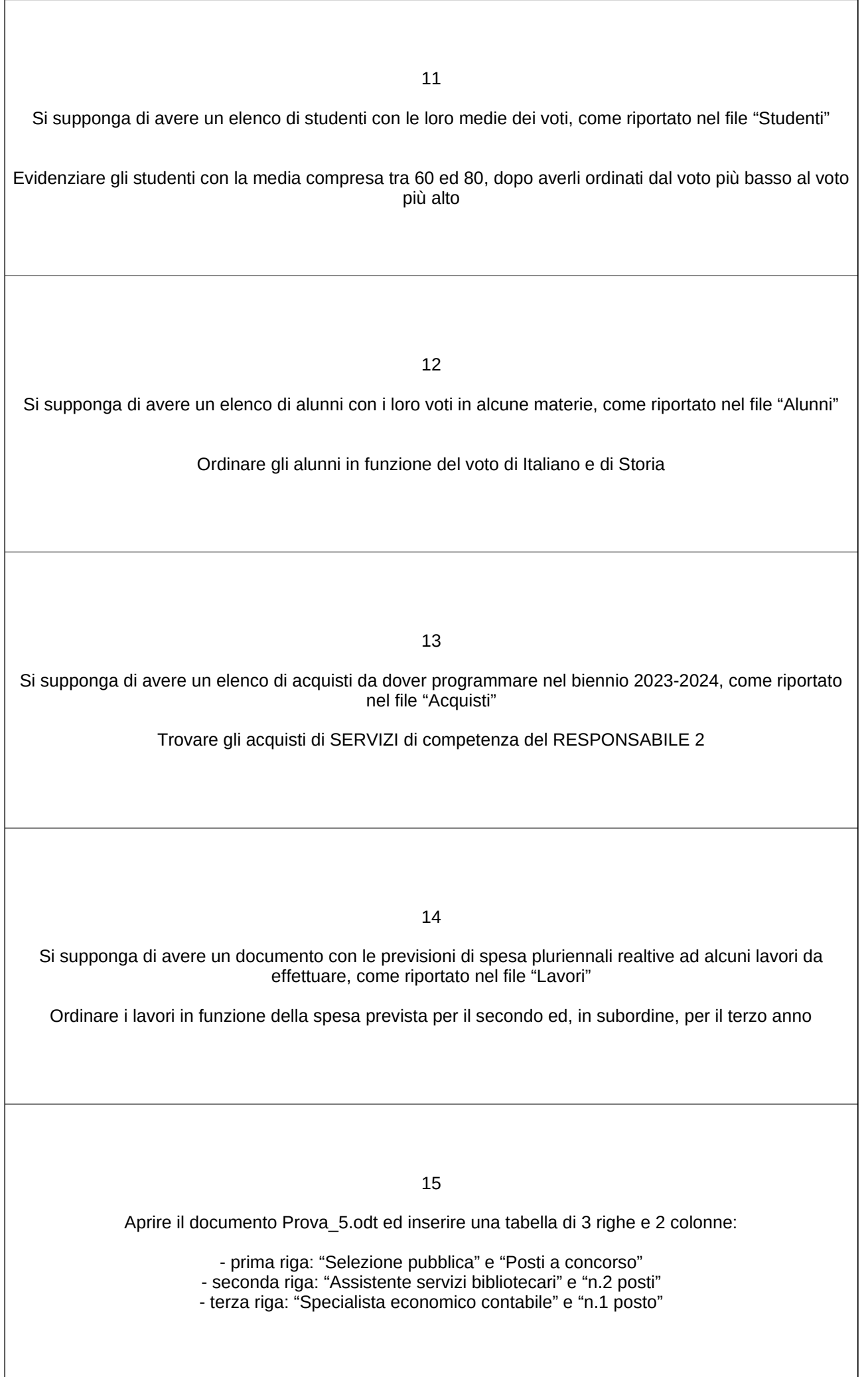

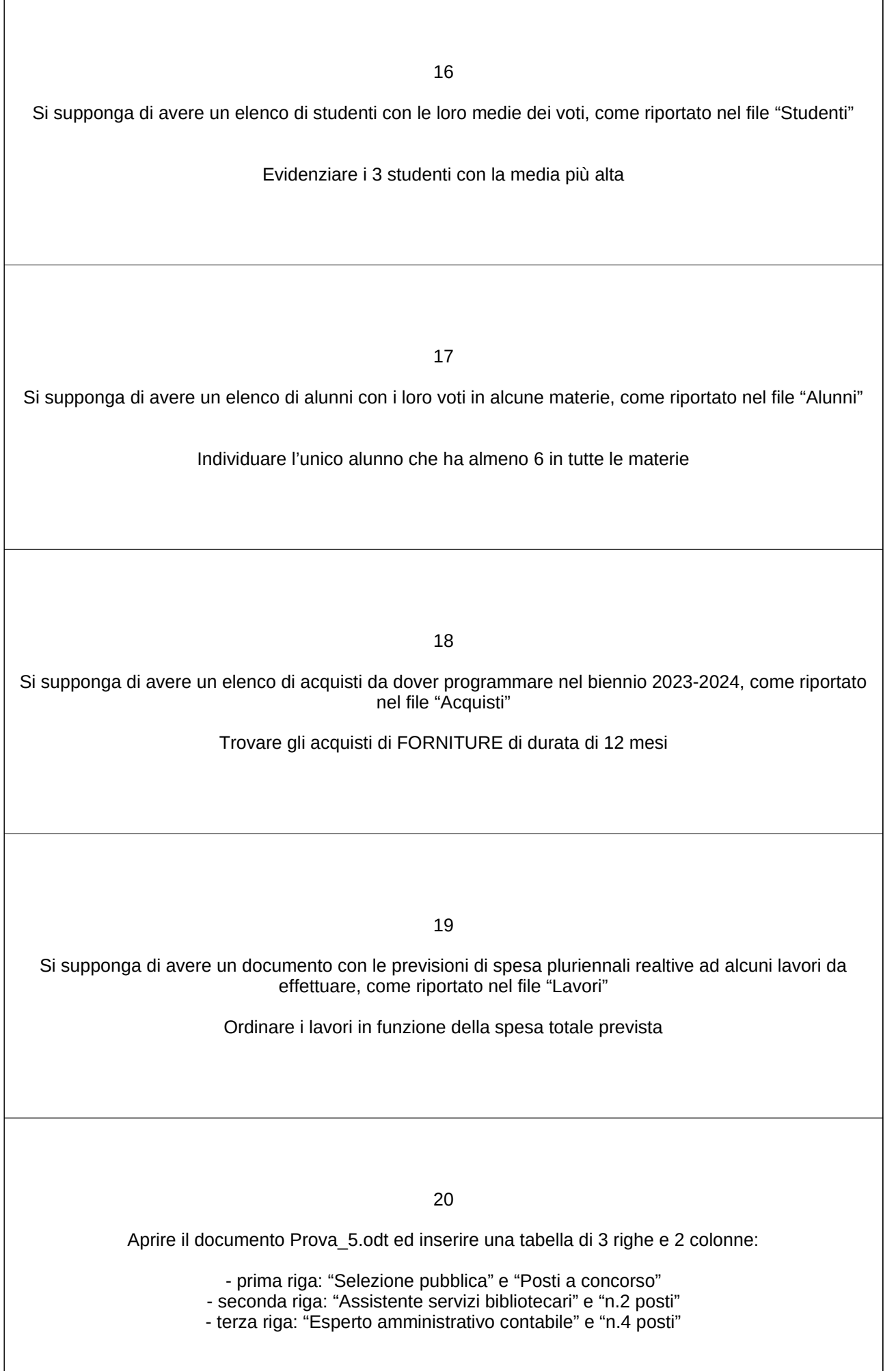

 $\sqrt{ }$